# **LArSoft - Bug #22368**

## **Cannot do mrbsetenv on OSX with icarus\_data**

04/12/2019 11:16 AM - Tracy Usher

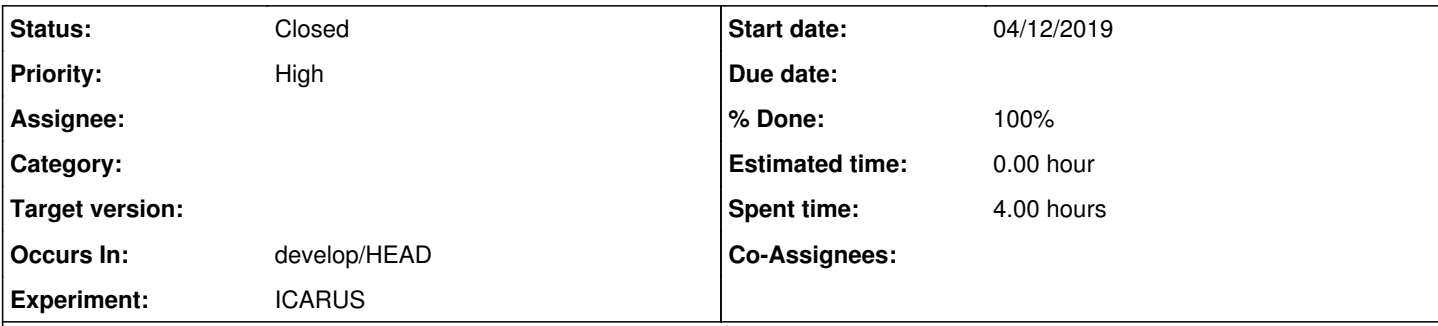

## **Description**

The icarus data package is, well, a package of various data files... probably it is outdated in the sense that there are meant to be better ways to address the problem it is solving, but it should still be possible to do a setup... As near as I can tell, the problem is that icarus data itself has no qualifiers AND it doesn't depend on anything. Somehow the following lines in the product deps file do not get properly parsed on OSX when doing "mrbsetenv":

```
# We now define allowed qualifiers and the corresponding qualifiers for the depdencies.
# Make a table by adding columns before "notes". 
qualifier     notes   
-nq-        the null qualifier matrix
end_qualifier_list
```
I get an obscure bash message telling me that it is expecting more information somehow. If I comment those lines out then I get a different message which is probably generated by cet build tools telling me it can't do the setup because it can't determine the qualifier.

I was able to finally get a temporary workaround by creating an artificial dependence on another package (I picked larbatch which seems harmless enough)... so changing the above lines to

```
# We now define allowed qualifiers and the corresponding qualifiers for the depdencies.
# Make a table by adding columns before "notes". 
qualifier larbatch notes
-nq- -nq- the null qualifier matrix
end_qualifier_list
```
allows mrbsetenv to be happy and I can proceed with the build.

## **History**

## **#1 - 04/12/2019 12:14 PM - Lynn Garren**

*- Status changed from New to Feedback*

mrb 3 is stricter about matching products and qualifiers. This is meant to be a good thing. Are you building icarus\_data along with icaruscode or by itself? What packages are in your \$MRB\_SOURCE directory? We need to be able to reproduce the problem.

One workaround is to explicitly setup mrb v2 until we finish investigating.

## **#2 - 04/15/2019 10:33 AM - Kyle Knoepfel**

*- Description updated*

#### **#3 - 04/15/2019 10:33 AM - Kyle Knoepfel**

*- Assignee set to Lynn Garren*

*- Status changed from Feedback to Assigned*

#### **#4 - 04/15/2019 05:33 PM - Lynn Garren**

*- Assignee deleted (Lynn Garren)*

This is interesting. Within a few minor cleanups, the structure of icarus\_data is the same as the structure of larutils. The difference is that icaruscode depends on icarus\_data. When building the larsoft product suite, there is no product that depends on larutils and we have no problems with mrbsetenv.

This problem can be reproduced with the instructions below. I have provided a feature branch that reproduces the original problem. It also contains a few minor cleanups.

make a new mrb working directory cd \$MRB\_SOURCE mrb g icaruscode mrb g icarusutils mrb g icarus\_data cd icarus\_data git checkout feature/team\_investigate\_22368 cd \$MRB\_BUILDDIR (mrb z if necessary) mrbsetenv

#### **#5 - 04/15/2019 05:40 PM - Lynn Garren**

I should have noted that this problem is not limited to macOS. It is also reproducible on SLF7.

#### **#6 - 04/16/2019 05:31 PM - Christopher Green**

*- % Done changed from 0 to 100*

- *Assignee set to Christopher Green*
- *Status changed from Assigned to Resolved*

This problem is resolved with [mrb:69b01a8](https://cdcvs.fnal.gov/redmine/projects/mrb/repository/revisions/69b01a85a98384aa3ba5f5d93d61d642dd05751a) for [mrb v3\\_01\\_02.](http://scisoft.fnal.gov/scisoft/packages/mrb/v3_01_02/mrb-3.01.02-noarch.tar.bz2)

Despite the workaround being to change the icarus data ups/product deps file, the actual problem was with the way mrb v3 was reading the icaruscode ups/product\_deps file, which listed icarus\_data as a dependency.

One of the changes that came with mrb 3 was the ability to specify -nq- in the third column of a non-only for build dependency's product/version table and omit the column from the qualifier matrix table entirely: the table\_format should be specified on the product/version table's header line thus:

product version <table\_format=2>

Unfortunately, when the unqualified dependency was part of the mrb development set, the mrb 2 way of specifying an unqualified non-only\_for\_build

dependency was broken (if the dependency was found as an installed UPS product everything worked).

So, your choices are:

- 1. Use mrb 2.
- 2. Use mrb  $3 \ge v3$  01 02.
- 3. Change the icaruscode ups/product\_deps file as described above and use mrb 3.

Note that in all three of your alternatives above, the existing workaround of having an otherwise-unnecessary qualifier table in icarus\_data's ups/product\_deps file is unnecessary and may be removed.

### **#7 - 04/17/2019 11:12 AM - Lynn Garren**

- *% Done changed from 100 to 0*
- *Assignee deleted (Christopher Green)*

mrb v3\_01\_02 is now installed on cvmfs.

### **#8 - 04/17/2019 11:12 AM - Lynn Garren**

*- % Done changed from 0 to 100*

### **#9 - 04/22/2019 10:35 AM - Kyle Knoepfel**

*- Status changed from Resolved to Closed*